## Faculty: PDHPE

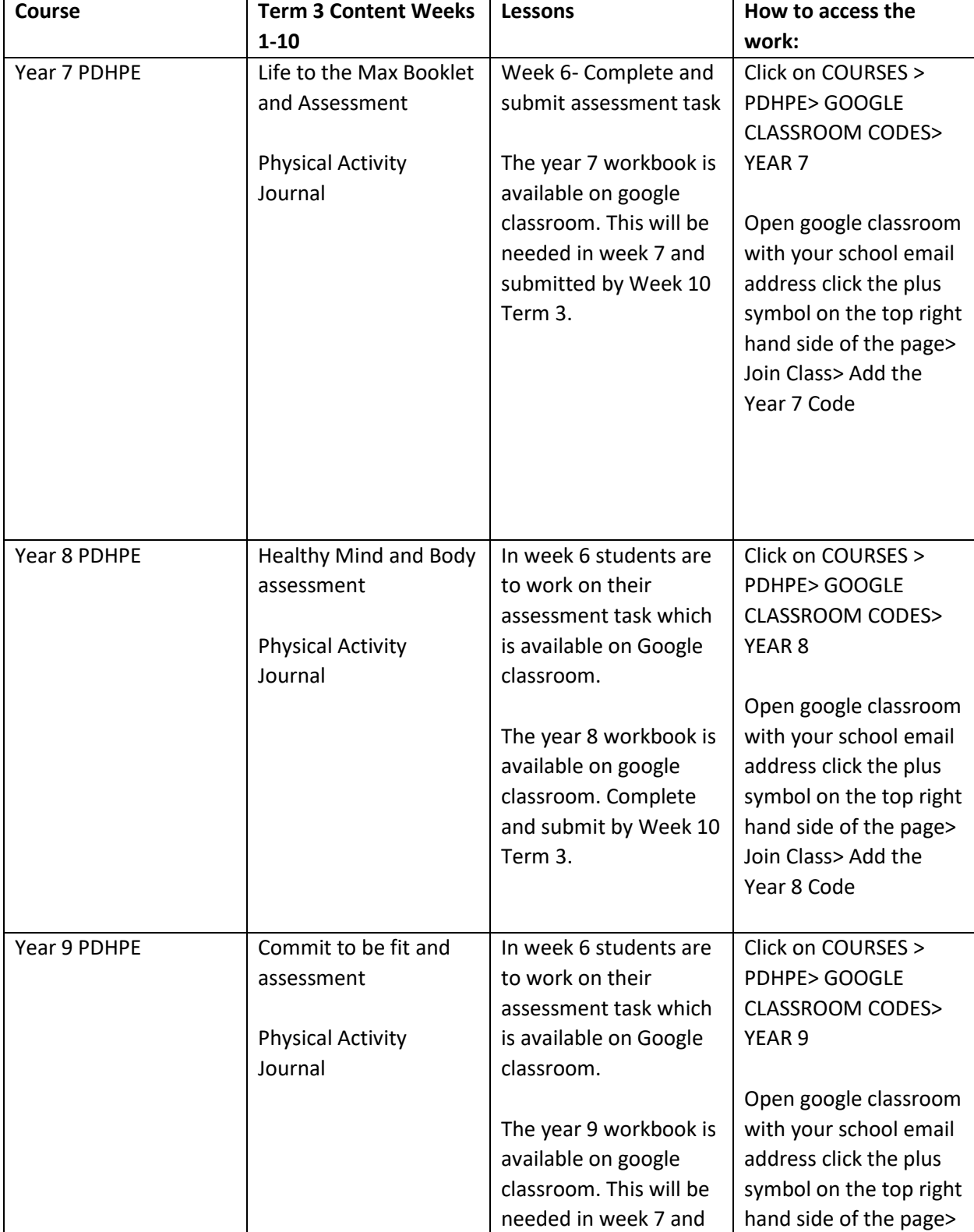

All Students have been emailed a link to their DET (@education) email address

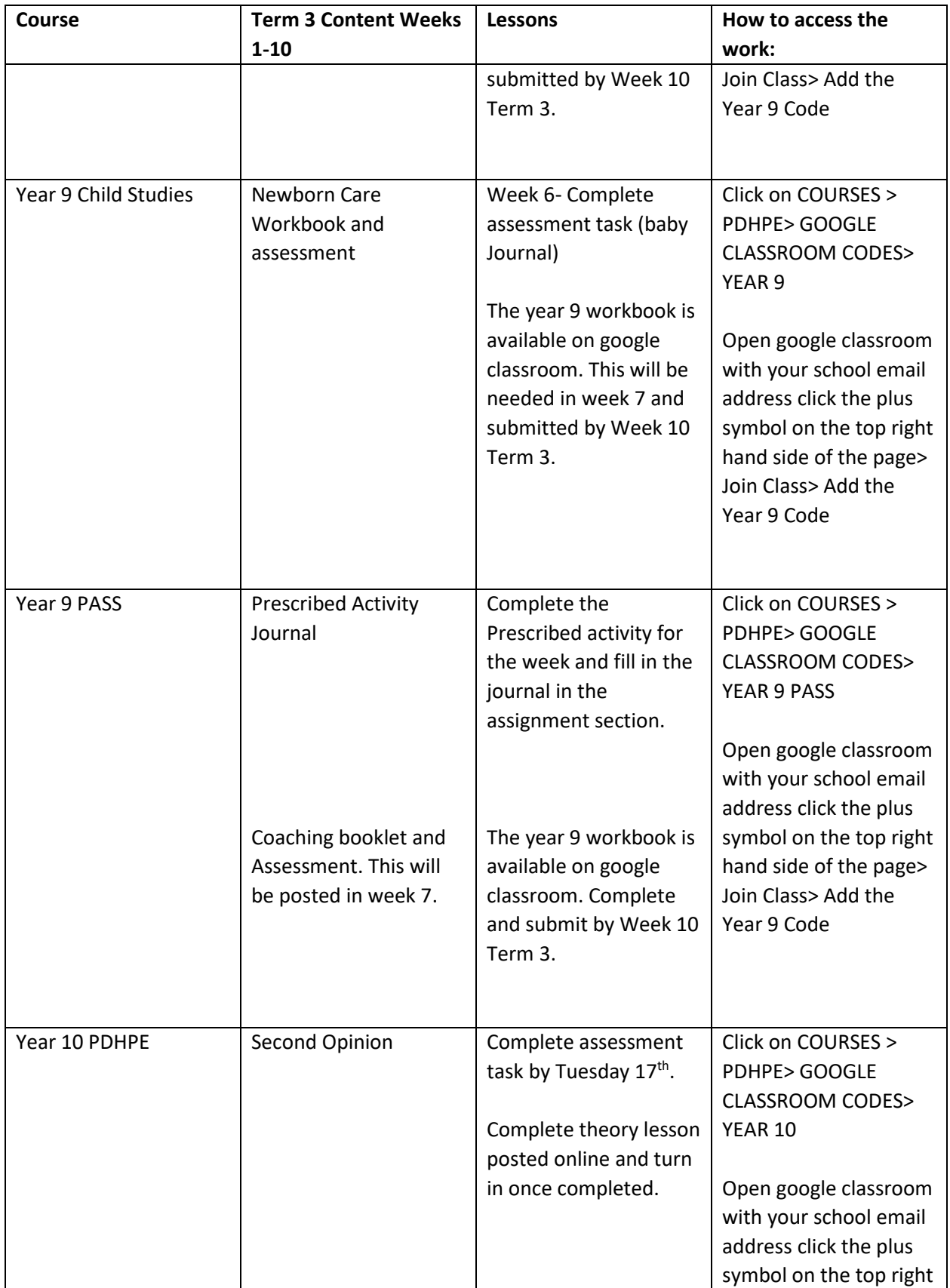

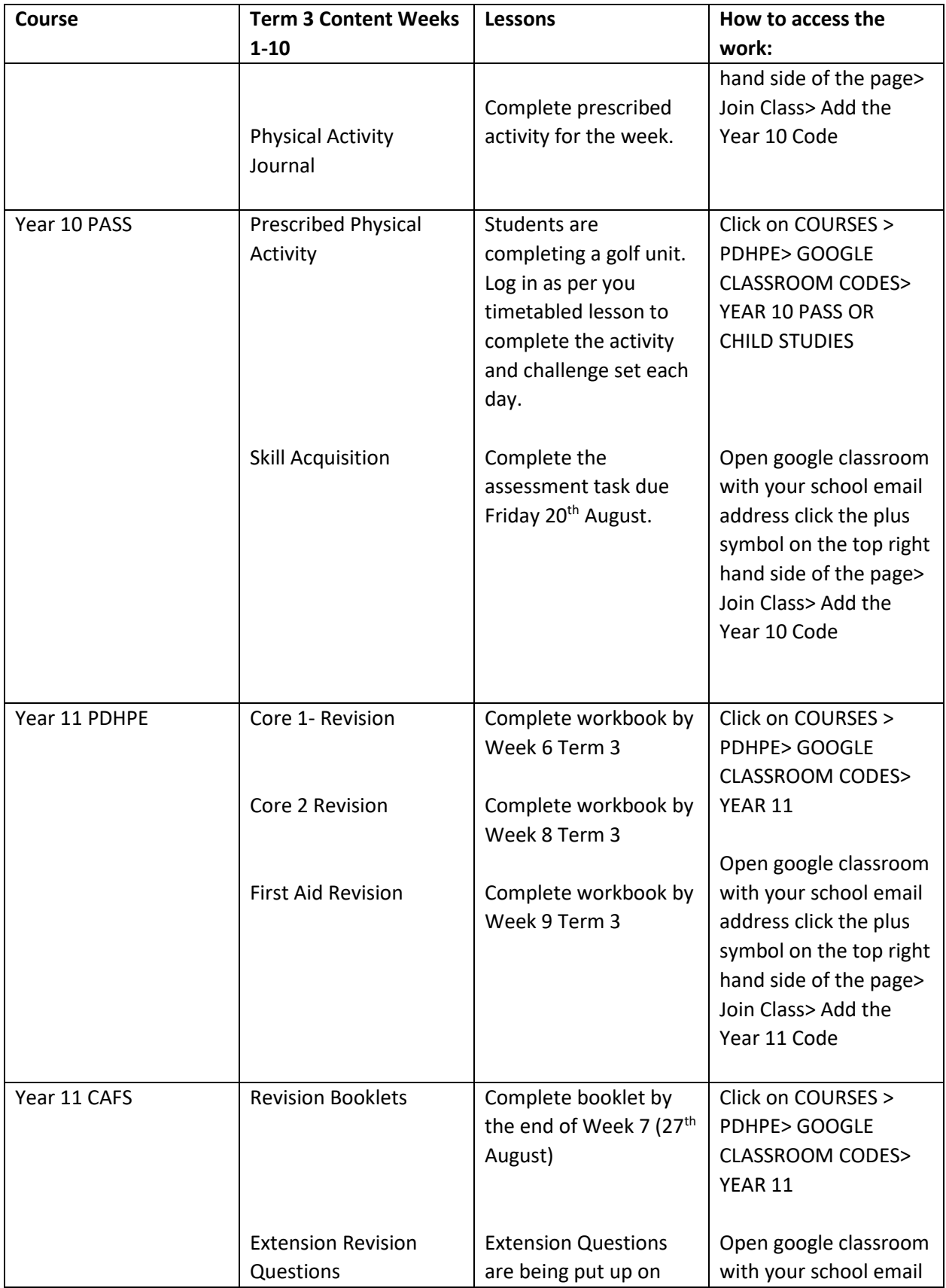

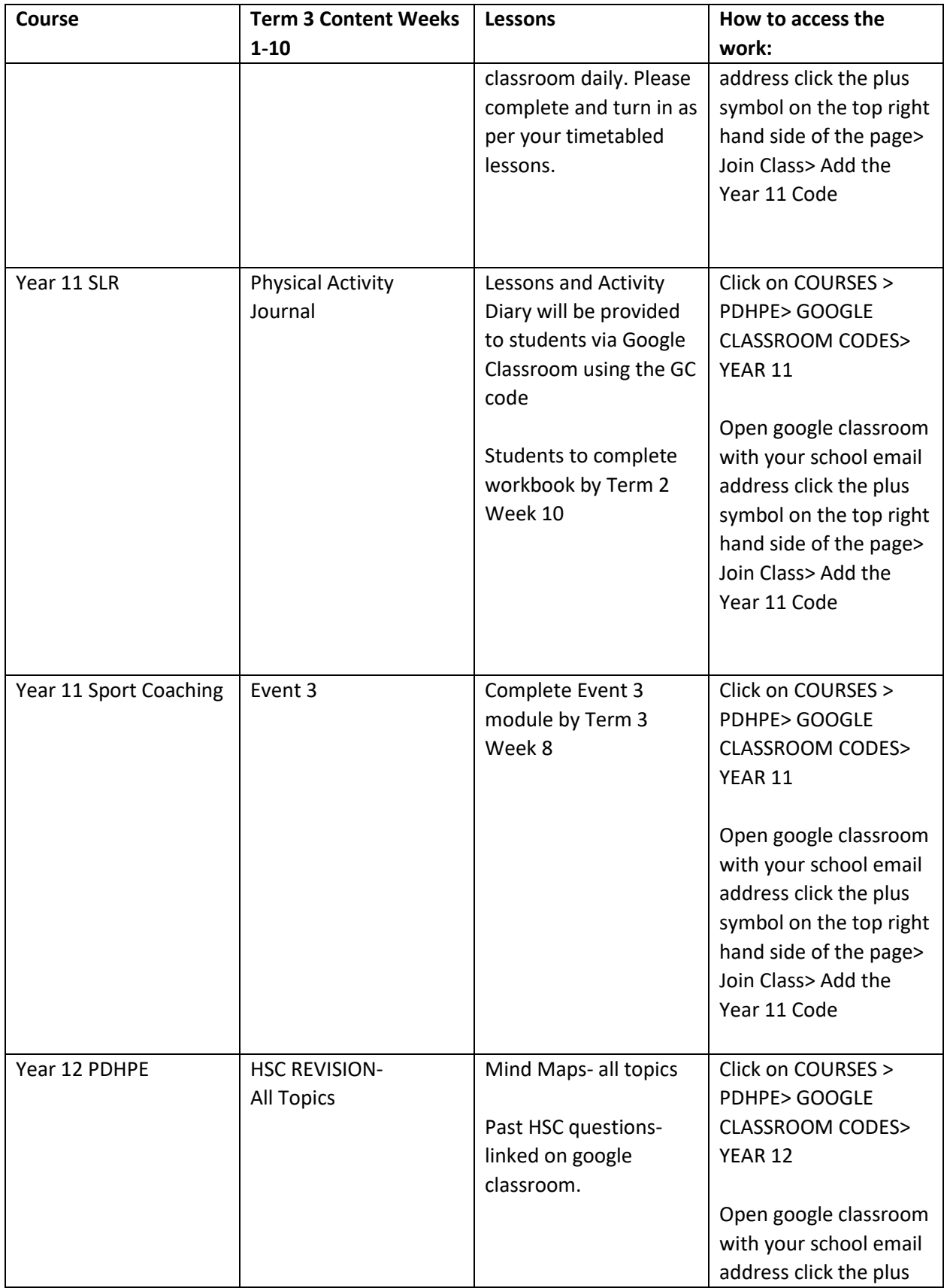

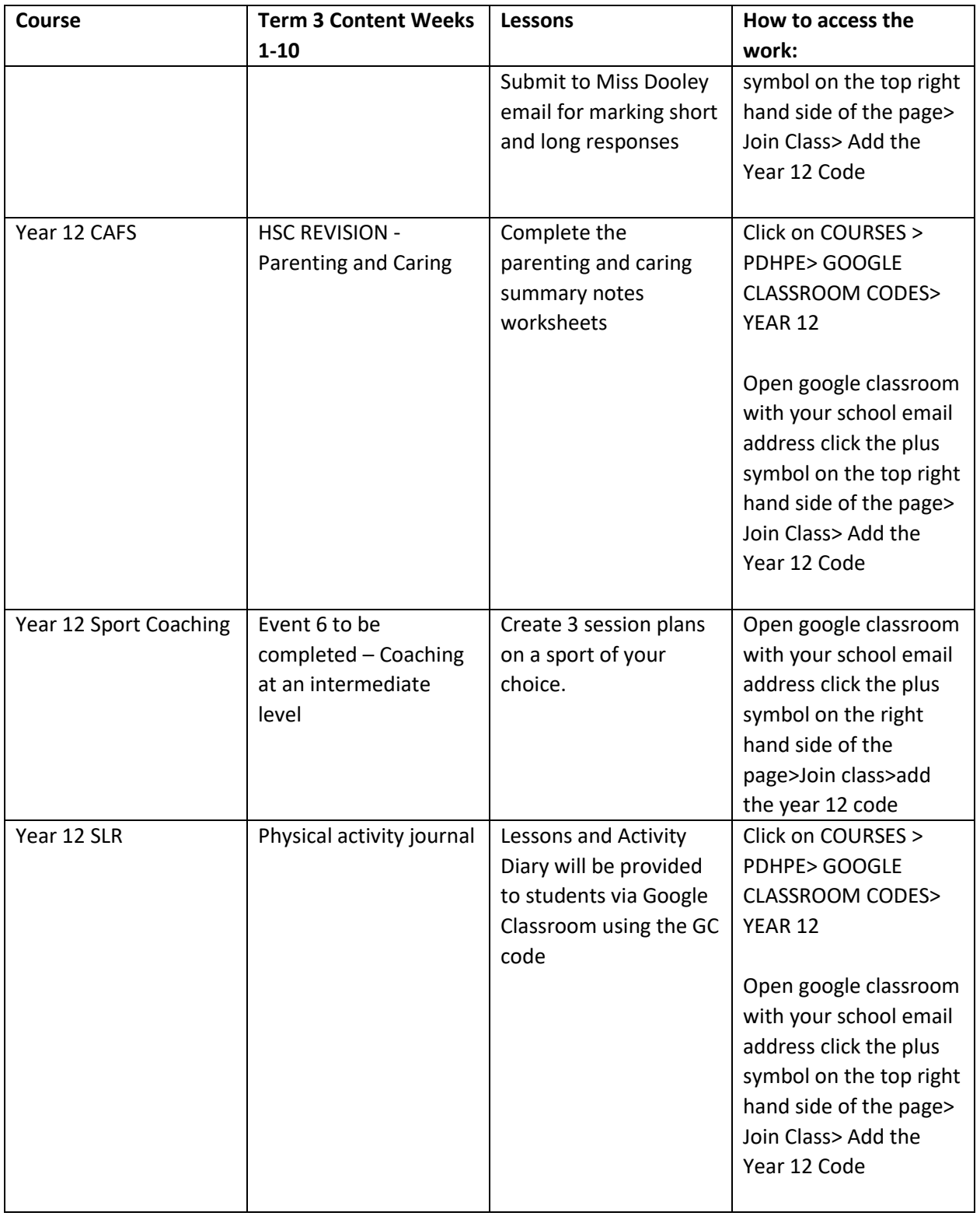